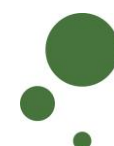

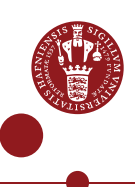

## **SIGN UP AS AN ERDA USER**

As a UCPH employee/student [\(see pages 1-5\)](#page-0-0) or an external collaboration partner (see [pages 6-11\),](#page-5-0) you must sign up as a user before you can access ERDA. In addition, you have the option of further protecting your account by logging in with two-factor authentication.

<span id="page-0-0"></span>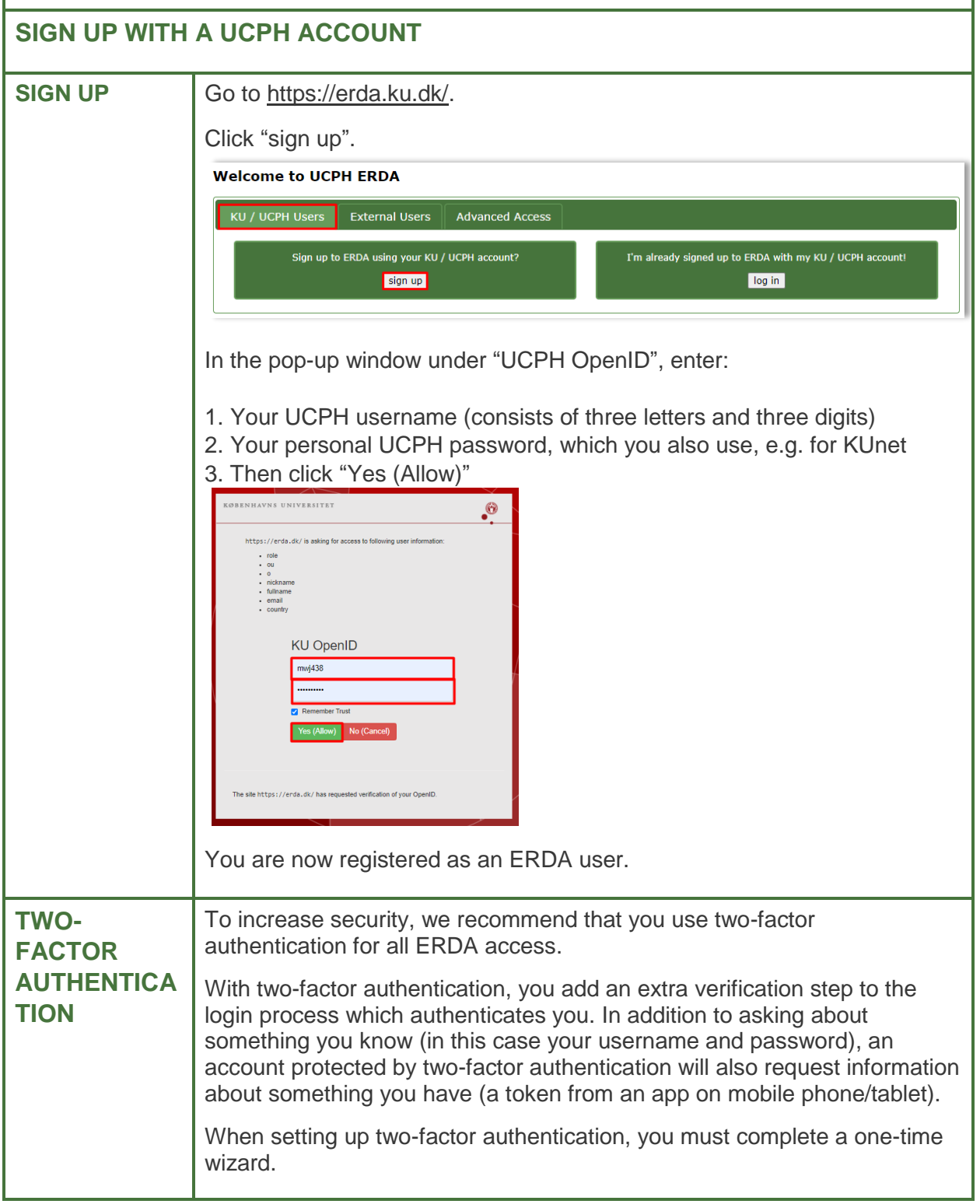

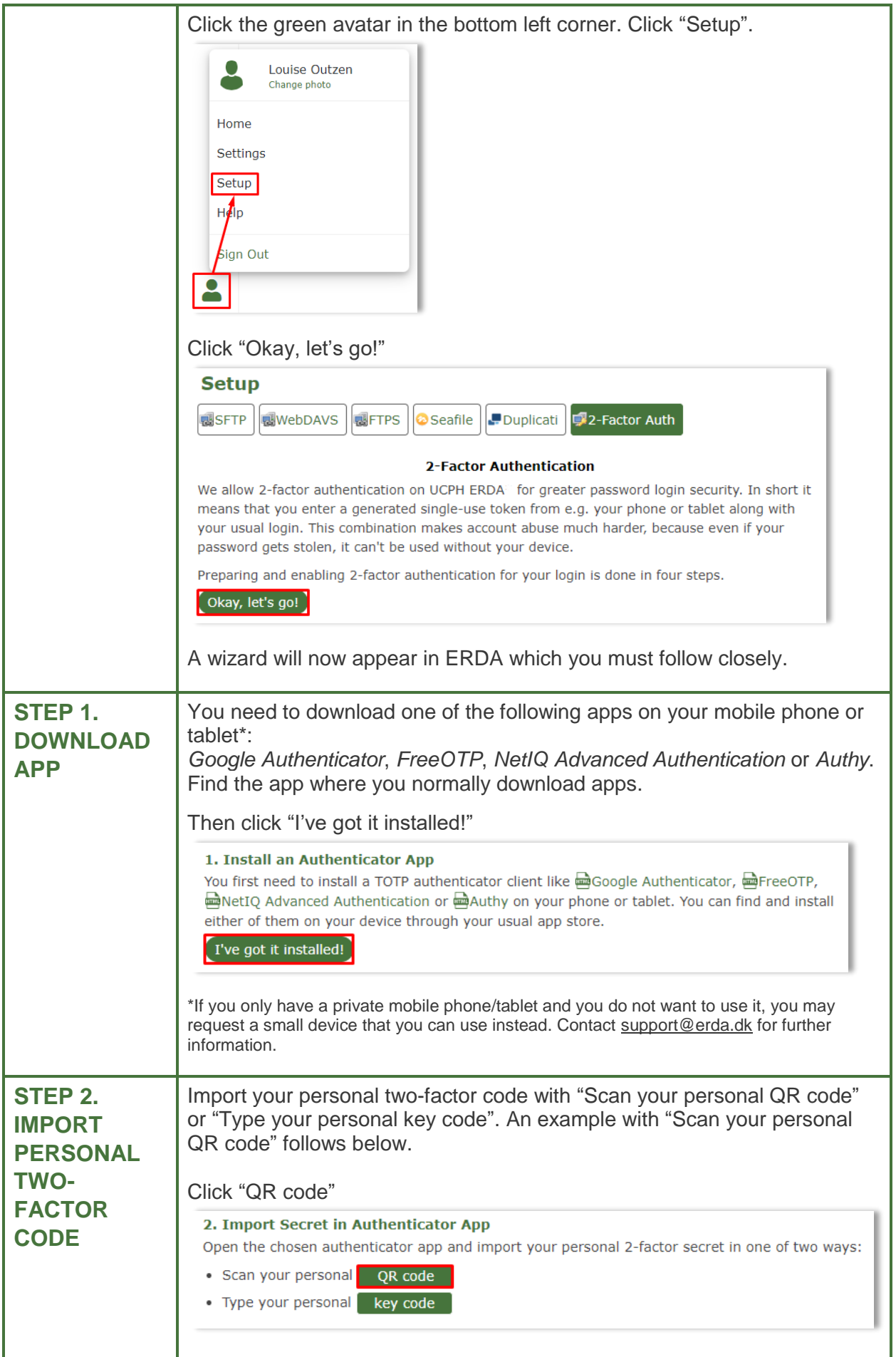

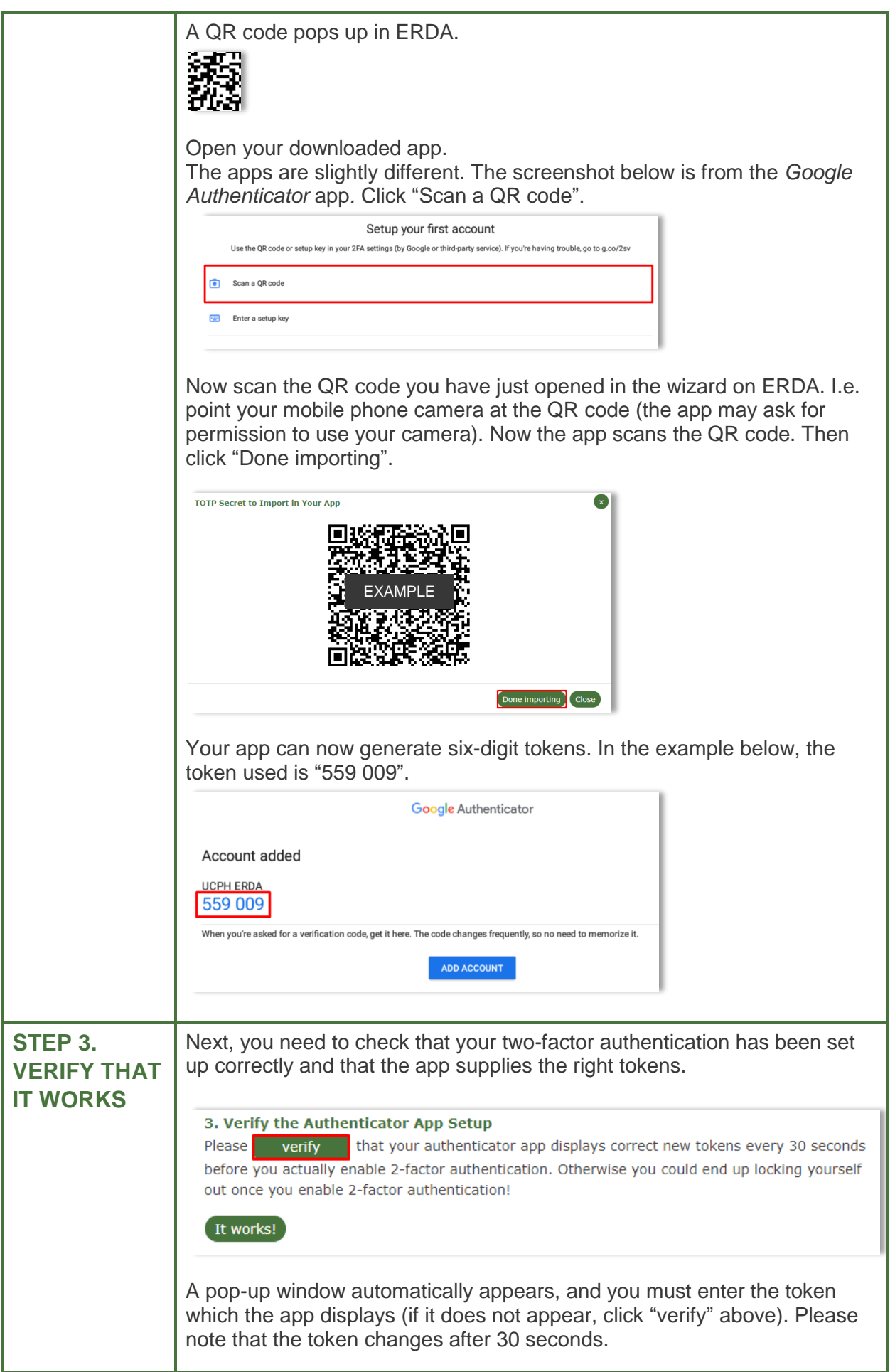

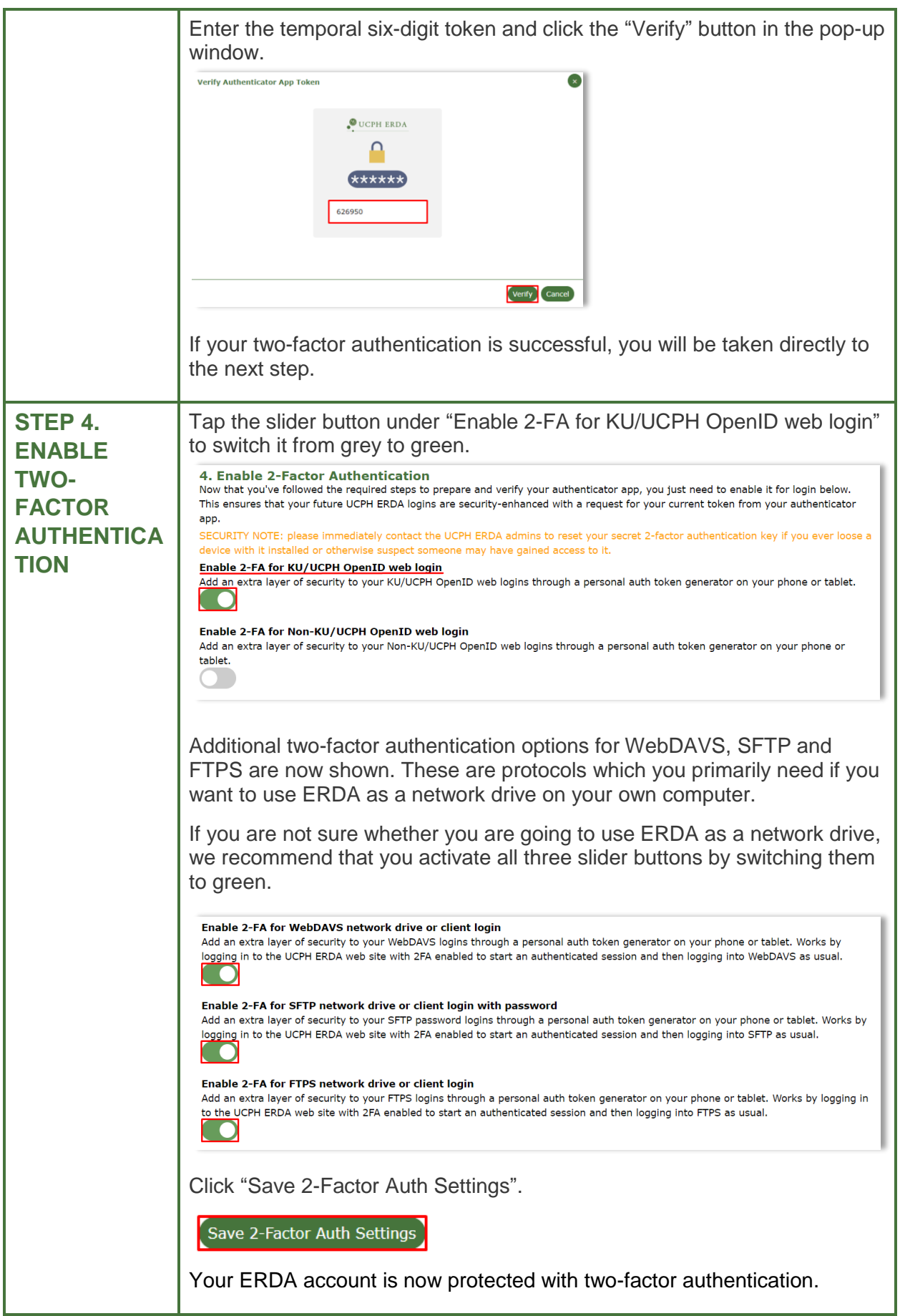

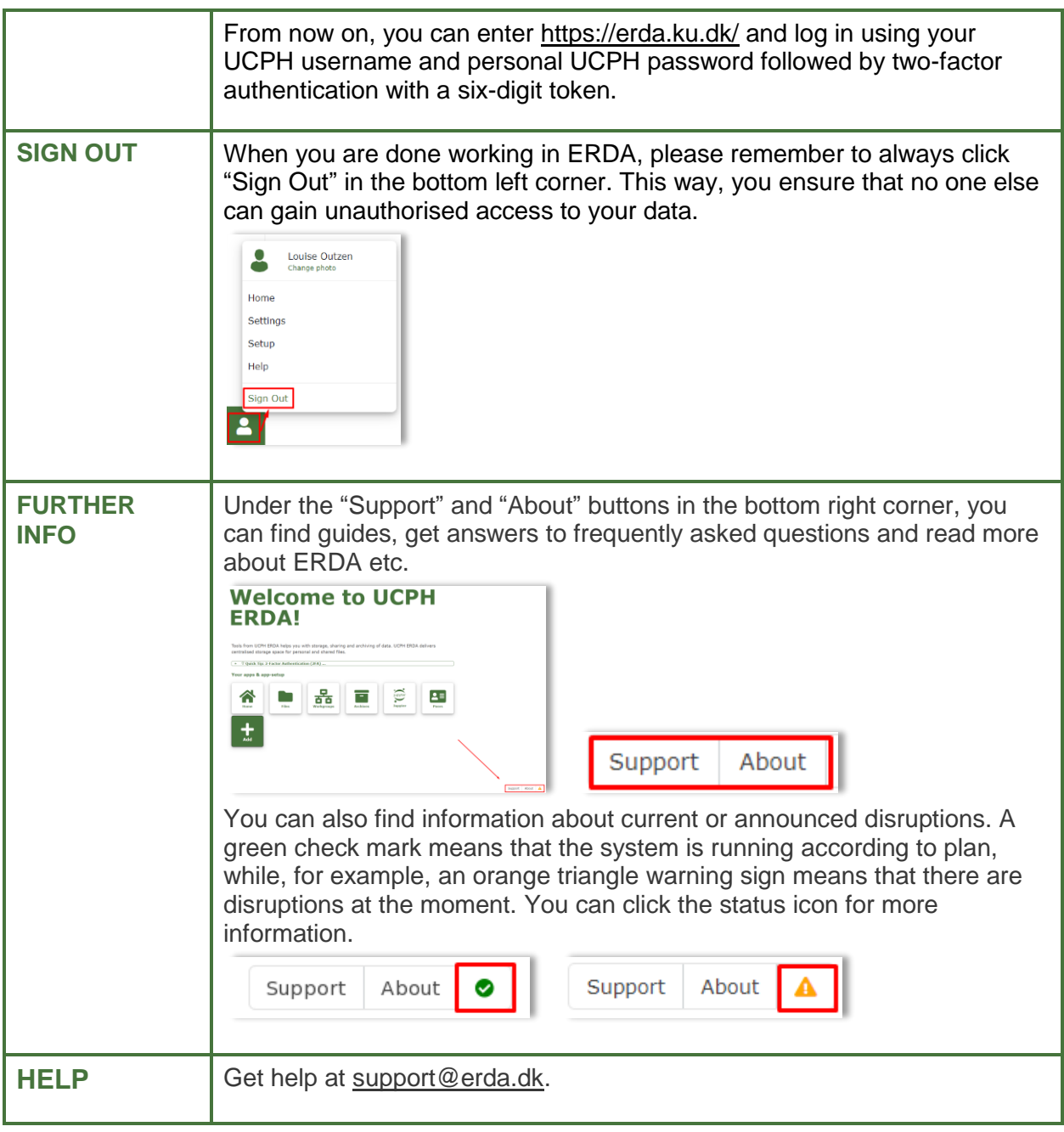

<span id="page-5-0"></span>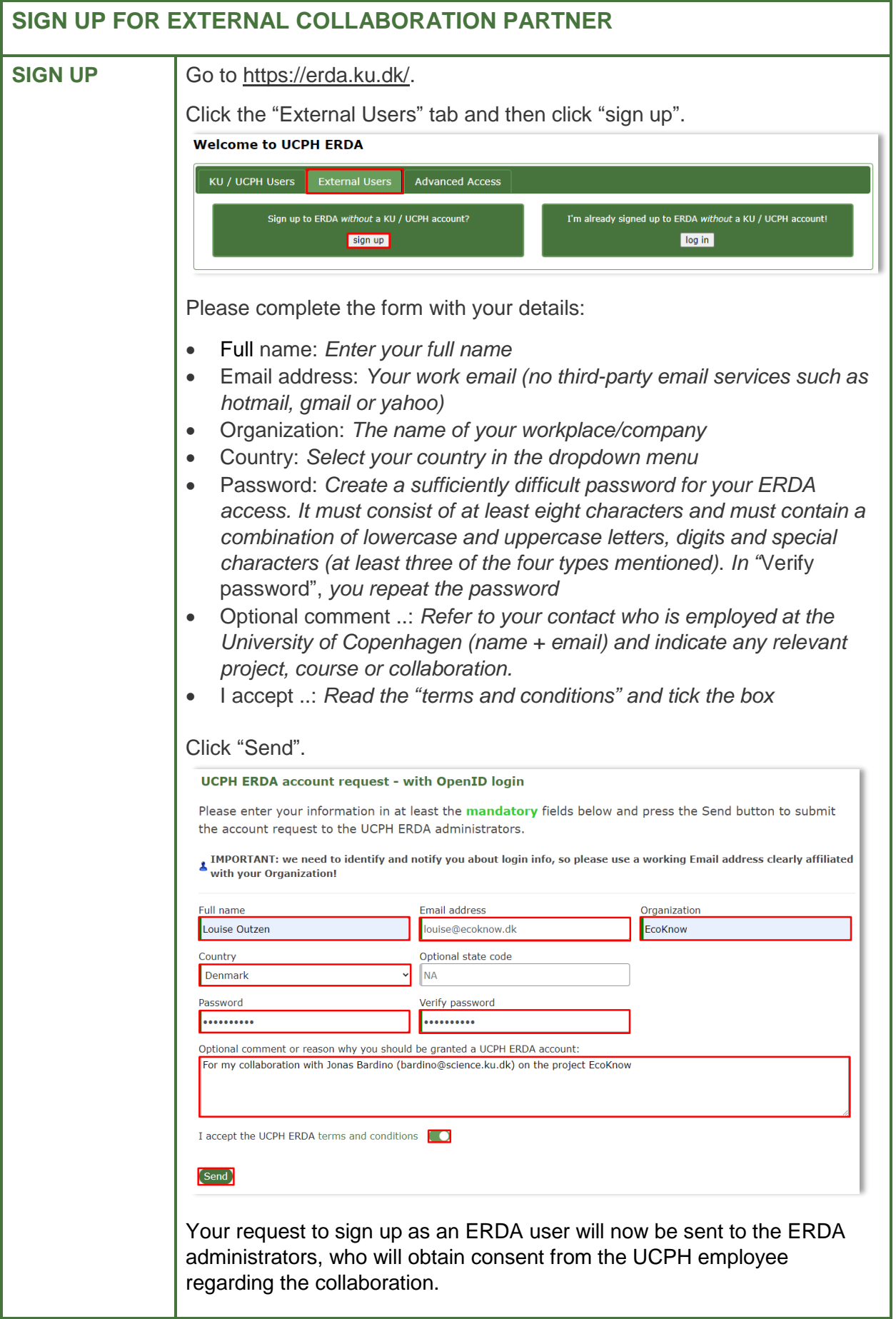

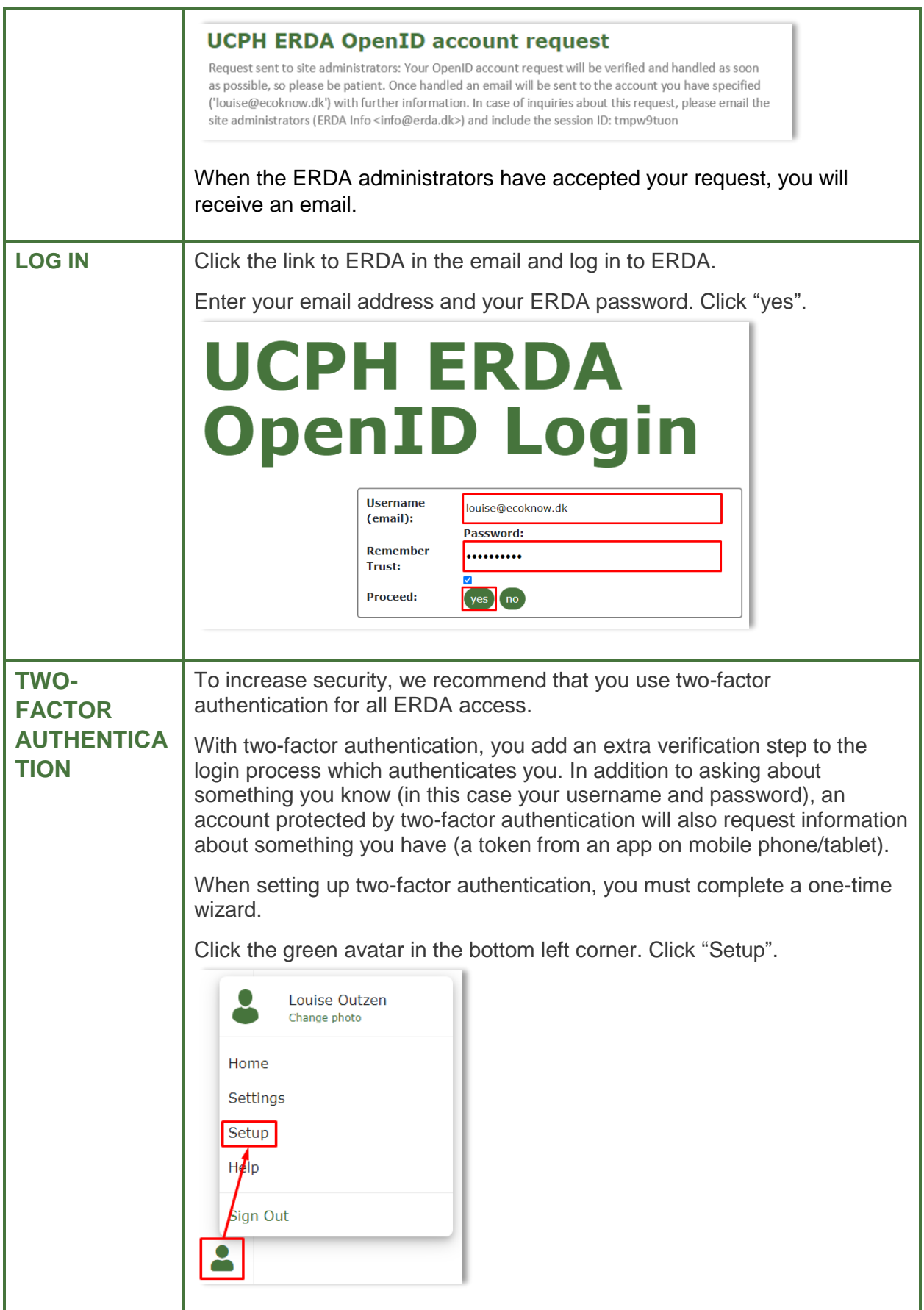

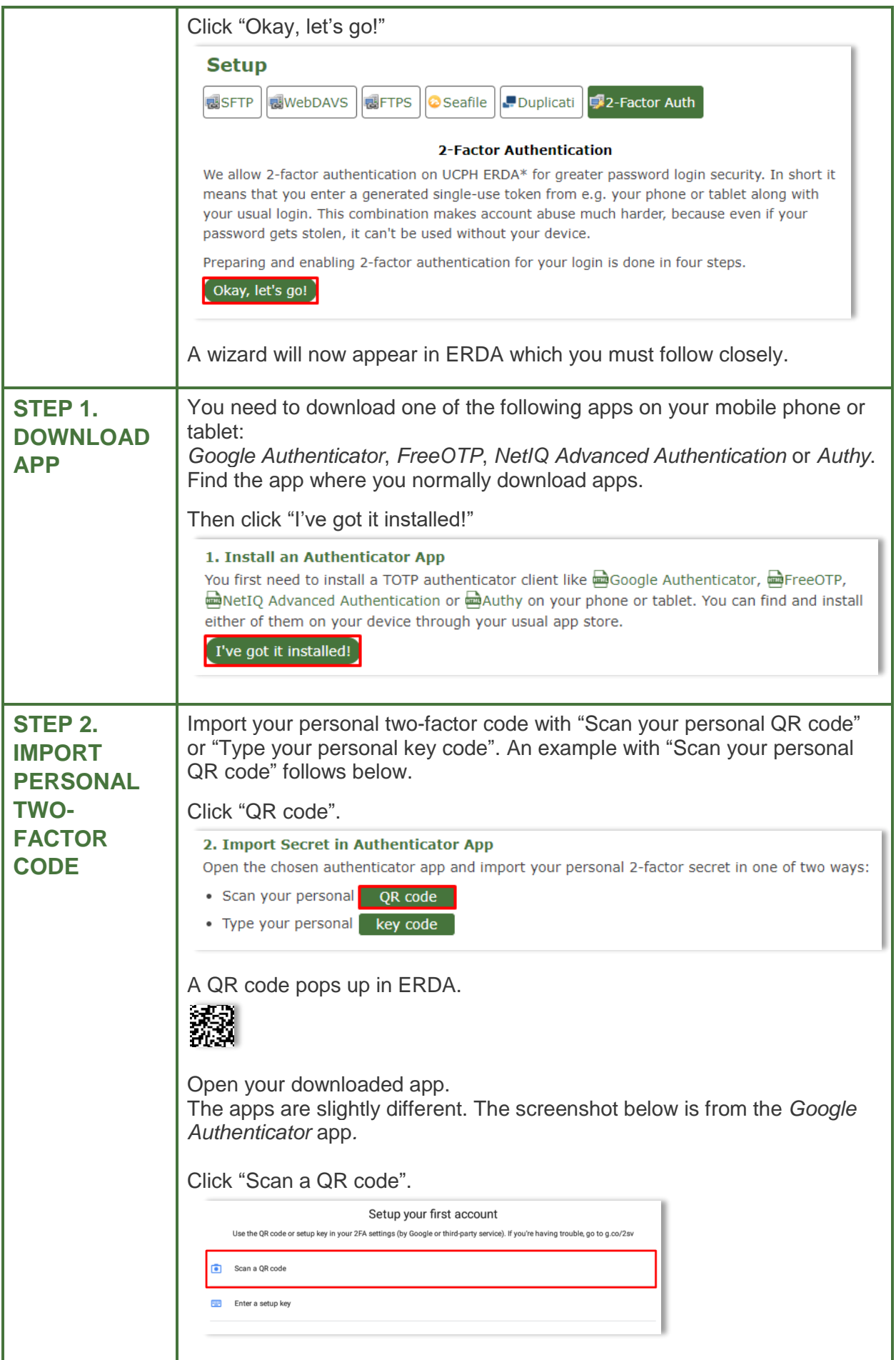

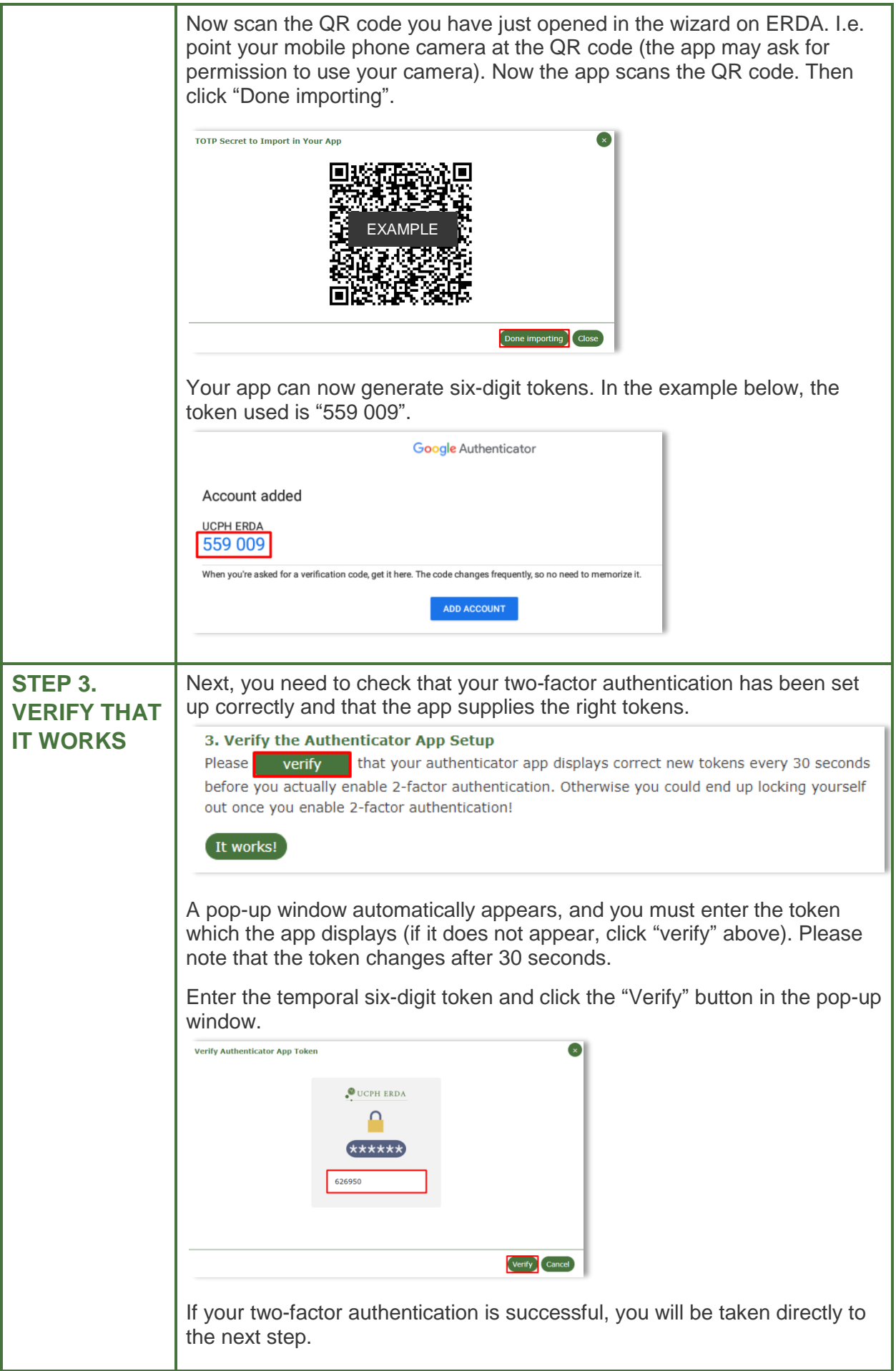

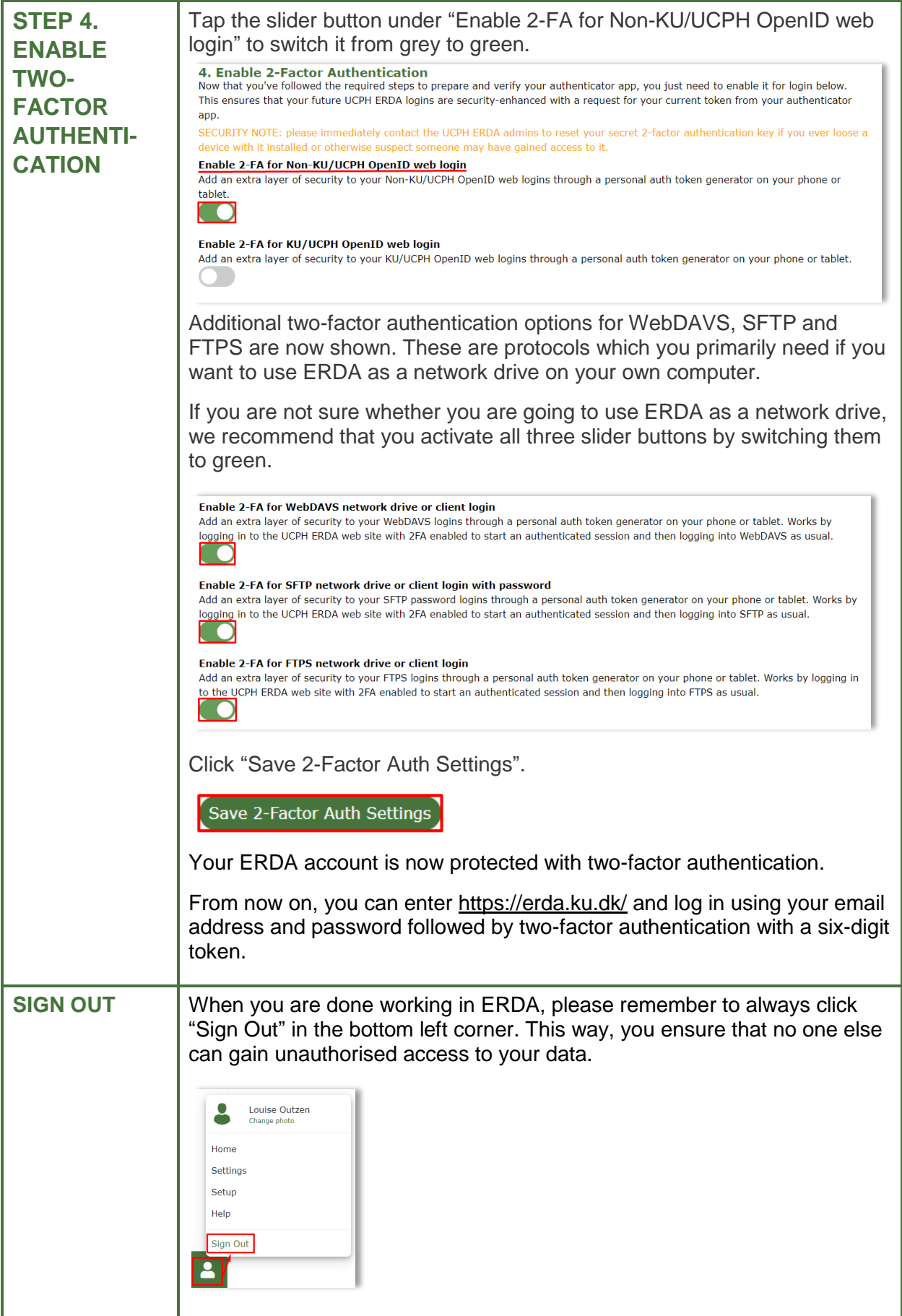

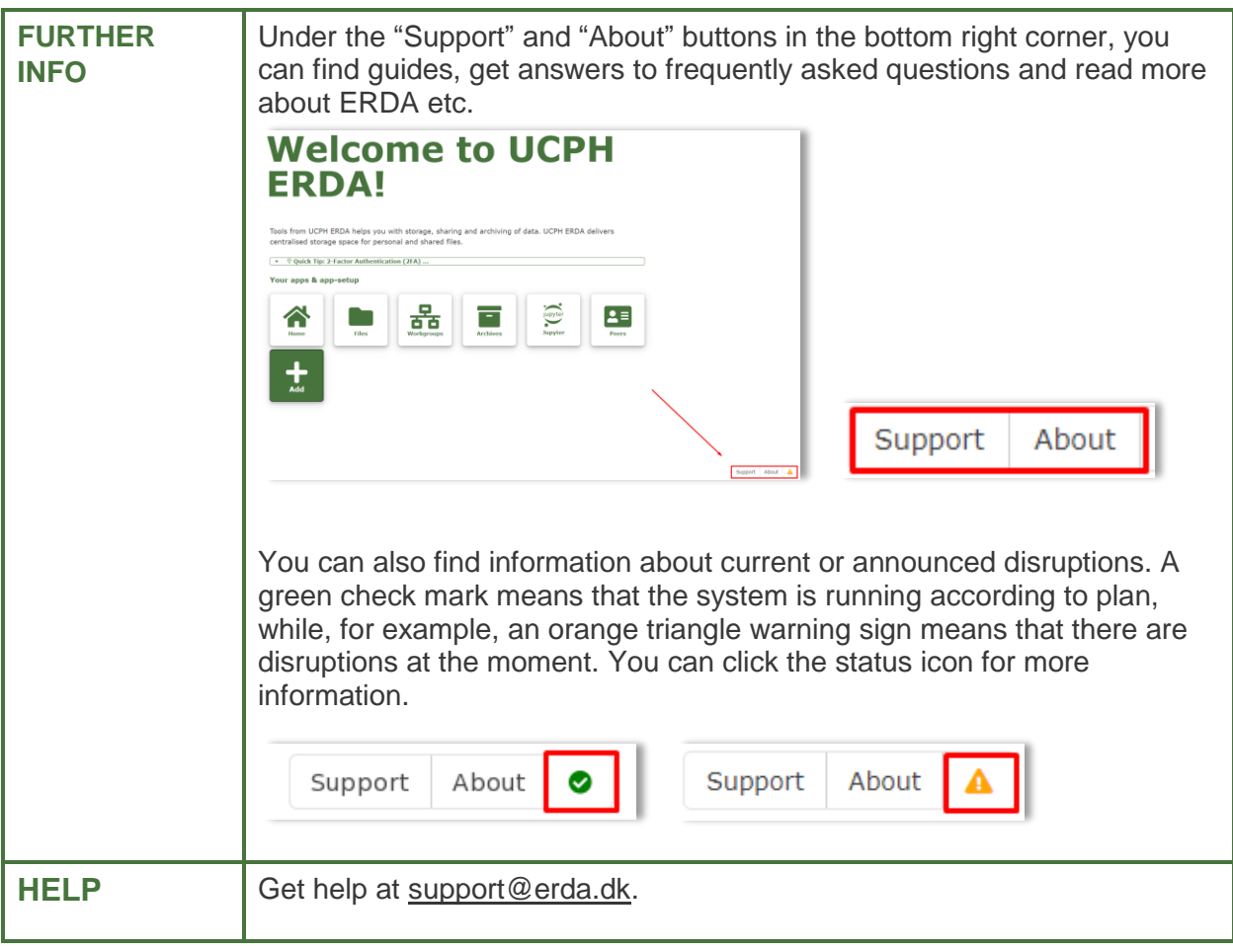